# **ST. JOSEPH'S COLLEGE OF COMMERCE (AUTONOMOUS)**

**NO. 163, BRIGADE ROAD, BANGALORE – 560 025**

## **POST GRADUATE DEPARTMENT**

### **SYLLABUS FOR THE ACADEMIC YEAR 2019-20**

**M.Com (FA) – IV SEMESTER**

**(2018-20 BATCH)**

#### **SEMESTER SCHEME**

#### **IV SEMESTER**

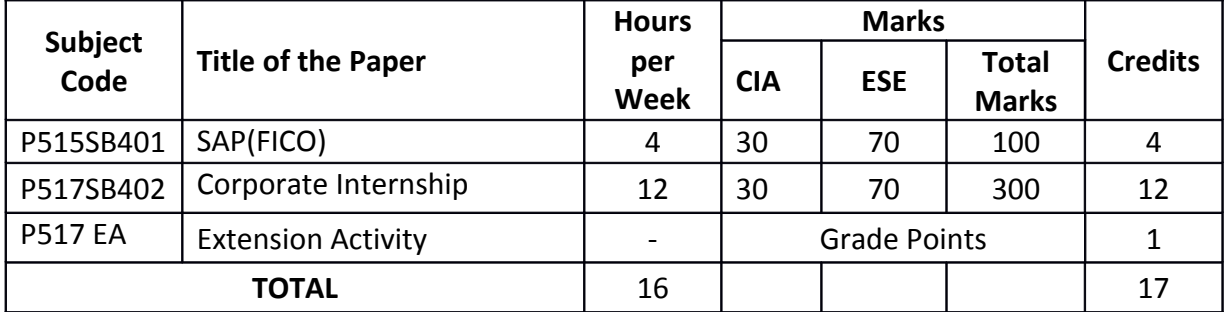

#### **P515 SB 401**: **SYSTEMS, APPLICATIONS, PRODUCTS – FINANCIAL ACCOUNTING & CONTROLLING (FICO)**

#### *Objectives:*

*To give an orientation of ERP and both financial accounting and controlling modules which stores financial transactions data, how the integration of SAP happens with Materials Management and Sales and Distribution, the effectiveness of cost center and its functionality in the industrial environment.*

#### **Module 1:**

**Introduction to R/3** - Financial Accounting Basic Settings, General Ledger Accounting, Accounts Payable, Accounts Receivable, Asset Accounting, New General Ledger Accounting Reports, Integration, Architecture, SAP service, landscape.

#### **Module 2**:

**Integration of financial accounting with materials management** Organizational units in materials management i.e. plant, storage location and purchase organization, Assignment of organizational units, tolerance groups for purchase orders, tolerance groups for goods receipt,. tolerance groups for invoice verification, vendor specific tolerances, display and change of material master records, Creation of plant parameters, Maintenance of posting periods for materials management, Maintenance of parameters for invoice verification, Maintenance of plant parameters for inventory management and physical inventory, Attributes for material types, Assignment of GL accounts for material transactions in financial accounting (Integration of MM with FI), Creation of purchase order, posting of goods receipt, invoice verification and Goods issue for production.

#### **Module 3:**

**Integration of financial accounting with sales and distribution**- Sales Organization, distribution channels, divisions, assignment among various organizational units in SD, partner functions, shipping loading points, pricing procedures, determining the shipping points, determining the pricing procedures, maintenance of SD condition types, maintenance of condition records, assignment of GL accounts for sales transactions( integration of FI with SD), creation of sales order, initialization of stock, posting the delivery of goods, creating the sales invoice.

#### **Module 4:**

**Controlling - Basic settings for controlling** - Controlling Area, Number ranges for Controlling Area, Maintain Planning Versions Cost Center Accounting - Cost Center Standard Hierarchy, Creation of Cost Centers and cost center groups, display cost center master records, change cost center master records, posting to cost centers, reposting of co line items, Repost of Costs, Planning for cost centers. Overhead Calculation, Creation of secondary cost element master records, Execution of Distribution Cycle, Creation and execution of assessment cycles, Cost center reports

#### **Module 5:**

**Internal Orders** - Order types, Creation of internal order master records, display internal order master records, change internal order master records, postings to internal orders, planning for internal orders, reposting co line items for internal orders, Repost of costs for internal orders, Report of Variance analysis for internal orders, Posting of business transaction to real orders, Allocation structures, settlement profiles, planning profiles, Settlement of real internal orders, Budgeting and availability control, Maintain number ranges for budgeting, tolerances for availability control, Specification of exempt cost elements from availability control, Maintenance of budget manager.

#### **Module 6:**

**Product cost planning** – Bill of Materials, Activity type master records, activity hours, activity type price calculation, creation of work center master records, creation of routings, cost sheet( over head structures), assignment of cost sheet to costing variant, creation of cost estimate with quantity structure, marking.

#### **Books for Reference**:

1. *SAP(R) ERP Financials and FICO Handbook (The Jones and Bartlett Publishers Sap Book Series) by S. N. Padhi (Author).* 

2. *SAP Fico Covers Sap Ecc 6.0 Black Book (English) (Paperback) Author: BhushanJairamdasMamtani*.